[BUZZ CHRONICLES](https://buzzchronicles.com) > [GOOGLE](https://buzzchronicles.com/b/google) [Saved by @jay\\_millerjay](https://buzzchronicles.com/jay_millerjay) [See On Twitter](https://twitter.com/pvergadia/status/1361389833617240065)

# **Twitter Thread by [Priyanka Vergadia](https://twitter.com/pvergadia)**

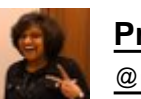

**[Priyanka Vergadia](https://twitter.com/pvergadia)** [@pvergadia](https://twitter.com/pvergadia)

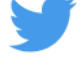

**Day 14 #31DaysofML**

■ How to pick the right #GoogleCloud #MachineLearning tool for your application?

**Answer these questions**

- What's your teams ML expertise?
- How much control/abstraction do you need?
- Would you like to handle the infrastructure components?

## ■ ■

[@SRobTweets](https://twitter.com/SRobTweets) created this pyramid to explain the idea.

As you move up the pyramid, less ML expertise is required, and you also don't need to worry as much about the infrastructure behind your model.

To lear more watch this video ■ <https://t.co/EqJNDmTfhV>

#31DaysofML 2/10

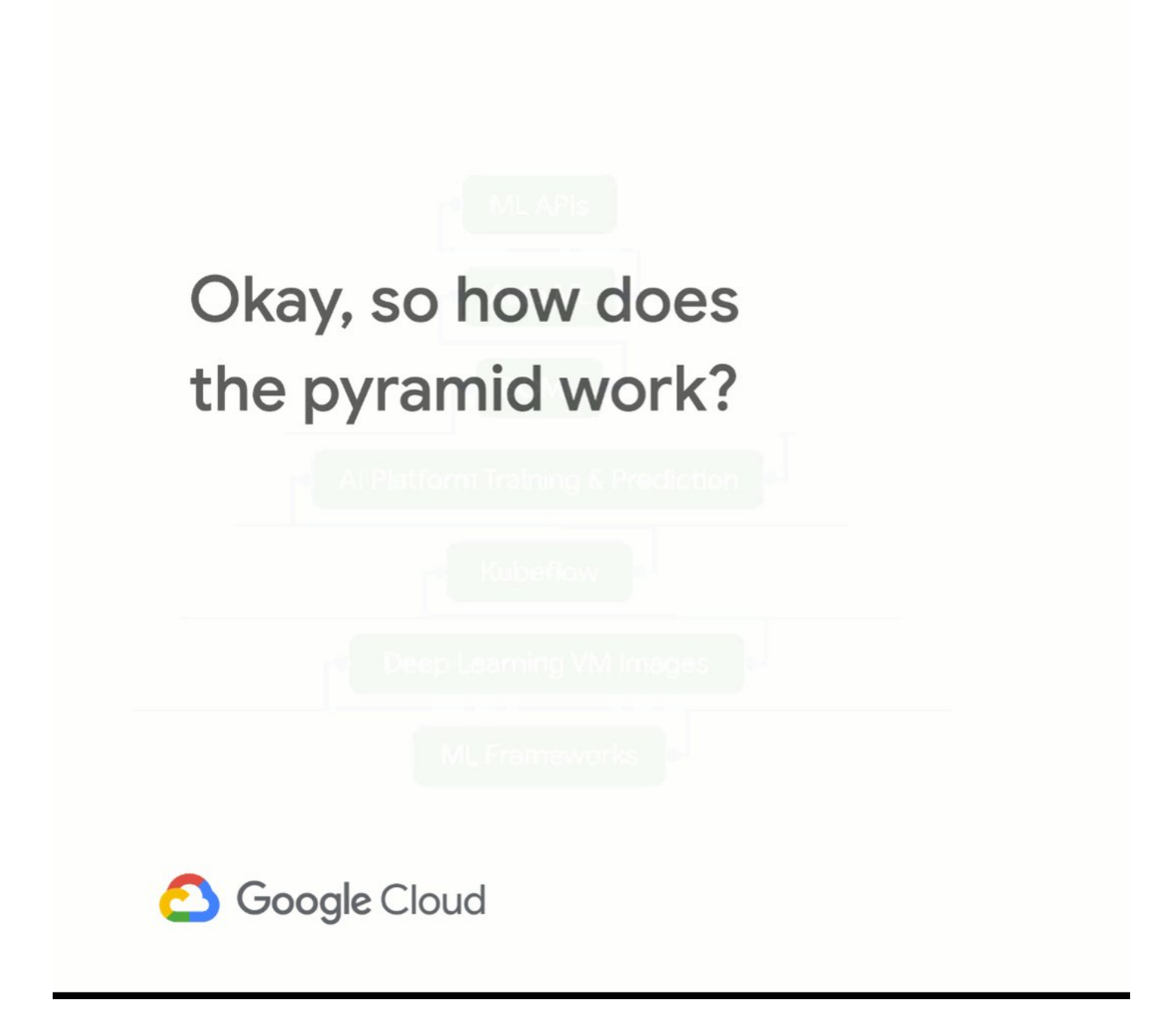

[@SRobTweets](https://twitter.com/SRobTweets) If you're using Open source ML frameworks (#TensorFlow) to build the models, you get the flexibility of moving your workloads across different development & deployment environments. But, you need to manage all the infrastructure yourself for training & serving

#31DaysofML 3/10

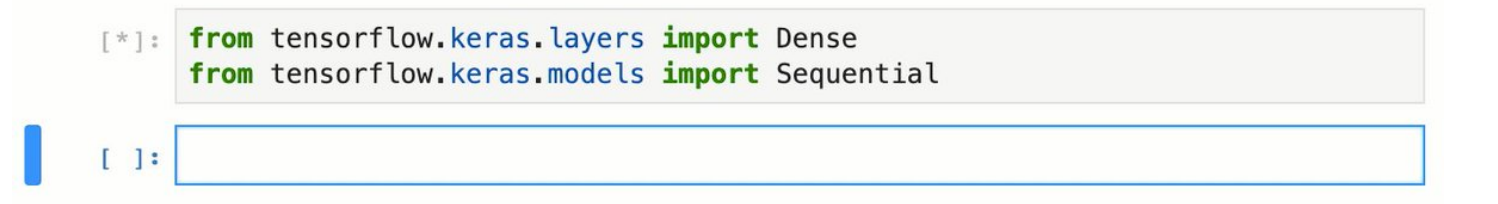

[@SRobTweets](https://twitter.com/SRobTweets) Deep Learning VMs provide managed, click-to-deploy VMs for processing data & training the model

■ Popular ML frameworks pre-installed

■ Reduces the overhead of managing & allocating compute & storage required

■ But you figure out how you'll serve those models

#31DaysofML 4/10

#### New Deep Learning VM deployment  $\leftarrow$

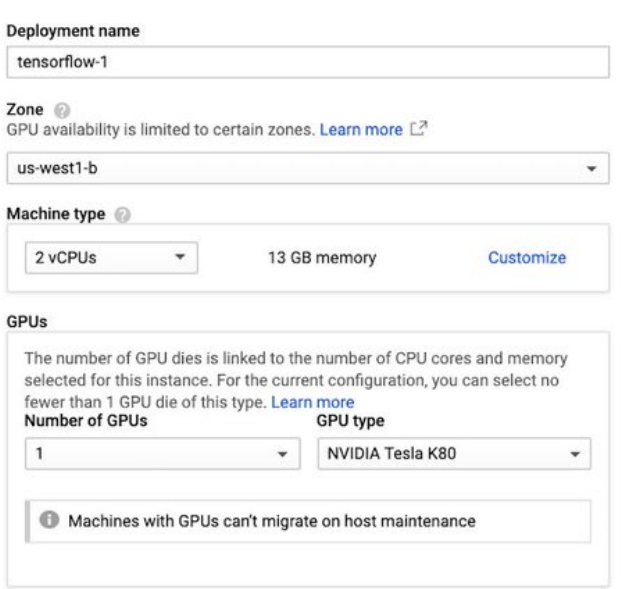

#### Framework

Choose the primary machine learning framework you will be using. If the library you would like to use is not listed, choose the base image, which provides core packages

TensorFlow 1.14 (Intel(R) optimized, with Intel(R) MKL-DNN/MKL and CUD... ~

## GPU

## Install NVIDIA GPU driver automatically on first startup?

I want to use NVIDIA GPUs with this image. Please fetch NVIDIA GPU drivers from a third-party location and install them on my behalf (requires internet access on the VM).

## Access to the Jupyter Lab

### Enable access to JupyterLab via URL instead of SSH. (Beta)

Enable this feature to access the running JupyterLab environment through a URL instead of SSH tunneling. Anyone who has been granted the Editor or Owner role in your GCP project can access this URL. This feature is available only in the US, EU and Asia.

## **Boot Disk**

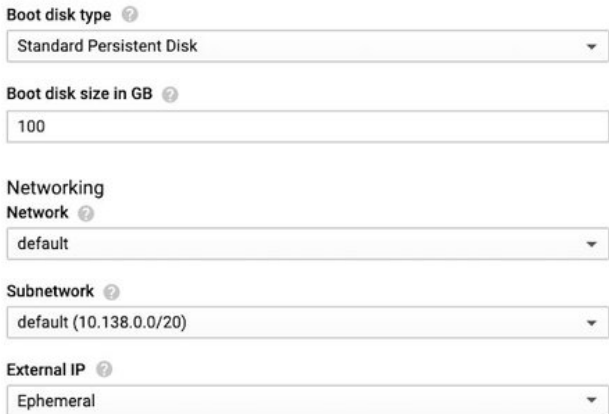

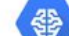

## Deep Learning VM overview

Solution provided by Google Click to Deploy

## \$295.20 per month estimated

Effective hourly rate \$0.404 (730 hours per month)

## $\check{z}$  Details

Software

**Operating System** Debian (9)

## Documentation

Official Documentation [2]

StackOverflow: Deep Learning VM [2]

Google Group: Deep Learning VM [2]

#### **Terms of Service**

The software or service you are about to use is not a Google product. By deploying the software or accessing the service you are agreeing to comply with the GCP Marketplace terms of service and the terms of any third party software licenses related to the software or service. Please review these licenses carefully for details about any obligations you may have related to the software or services. To the limited extent an open source software license related to the software or service expressly supersedes the GCP Marketplace Terms of Service, that open source software license governs your use of that software or service.

By using this product, you understand that certain account and usage information may be shared with Google Click to Deploy for the purposes of sales attribution, performance analysis, and support. @

Google is providing this software or service "as-is" and will not perform any ongoing maintenance. Ongoing upgrades and maintenance are your responsibility.

## @SRobTweets Kubeflow - OS project for deploying ML workloads on #Kubernetes

- Helps configure a multi-step ML pipeline including pre-processing data, training & serving the model
- Run it on-premise or on any cloud
- You'll still need to configure where it's managed

#31DaysofML 5/10

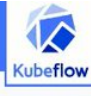

Documentation About

**Getting Started Getting Started** 

with Kubeflow Cloud Installation

Kubernetes Installation

Workstation

Installation Use Cases

Pipelines

Kubeflow

and Shared Resources

Reference

Fairing

Jupyter Notebooks

Kubeflow on Azure

Kubeflow on AWS Kubeflow on GCP Components of

Tutorials, Samples,

Further Setup and Troubleshooting

**Upgrading Kubeflow** 

**What is Kubeflow? Blog** GitHub **Documentation** 

Documentation / Getting Started / Getting Started with Kubeflow

# **Getting Started with Kubeflow**

Overview

# Before you begin

This document provides information about setting up Kubeflow in various environments.

It's important that you have some knowledge of the following systems and tools:

- Kubernetes
- · Kustomize

If you plan to deploy Kubeflow on an existing Kubernetes cluster, review these Kubernetes system requirements.

# Installing Kubeflow

There are various ways to install Kubeflow. Choose one of the following options to suit your environment (desktop or server, existing Kubernetes cluster or public cloud):

- · Installing Kubeflow on a desktop or server:
	- o To use Kubeflow on Windows, follow the Windows deployment guide.
	- o To use Kubeflow on MacOS, follow the MacOS deployment guide.
	- o To use Kubeflow on Linux, follow the Linux deployment guide.
- . Installing Kubeflow on a existing Kubernetes cluster or a public cloud:

o Installing Kubeflow on a Kubernetes cluster, follow the guide to deploying Kubeflow on Kubernetes.

o To use Kubeflow on Google Cloud Platform (GCP) and Kubernetes Engine

@SRobTweets AI Platform - managed service for all custom model needs

- Includes tools for training & serving models, hosted notebooks, a data labeling service & more
- Eg: take notebook code running on-premise with Kubeflow, and run it on GCP with AI Platform Notebooks

#31DaysofML 6/10

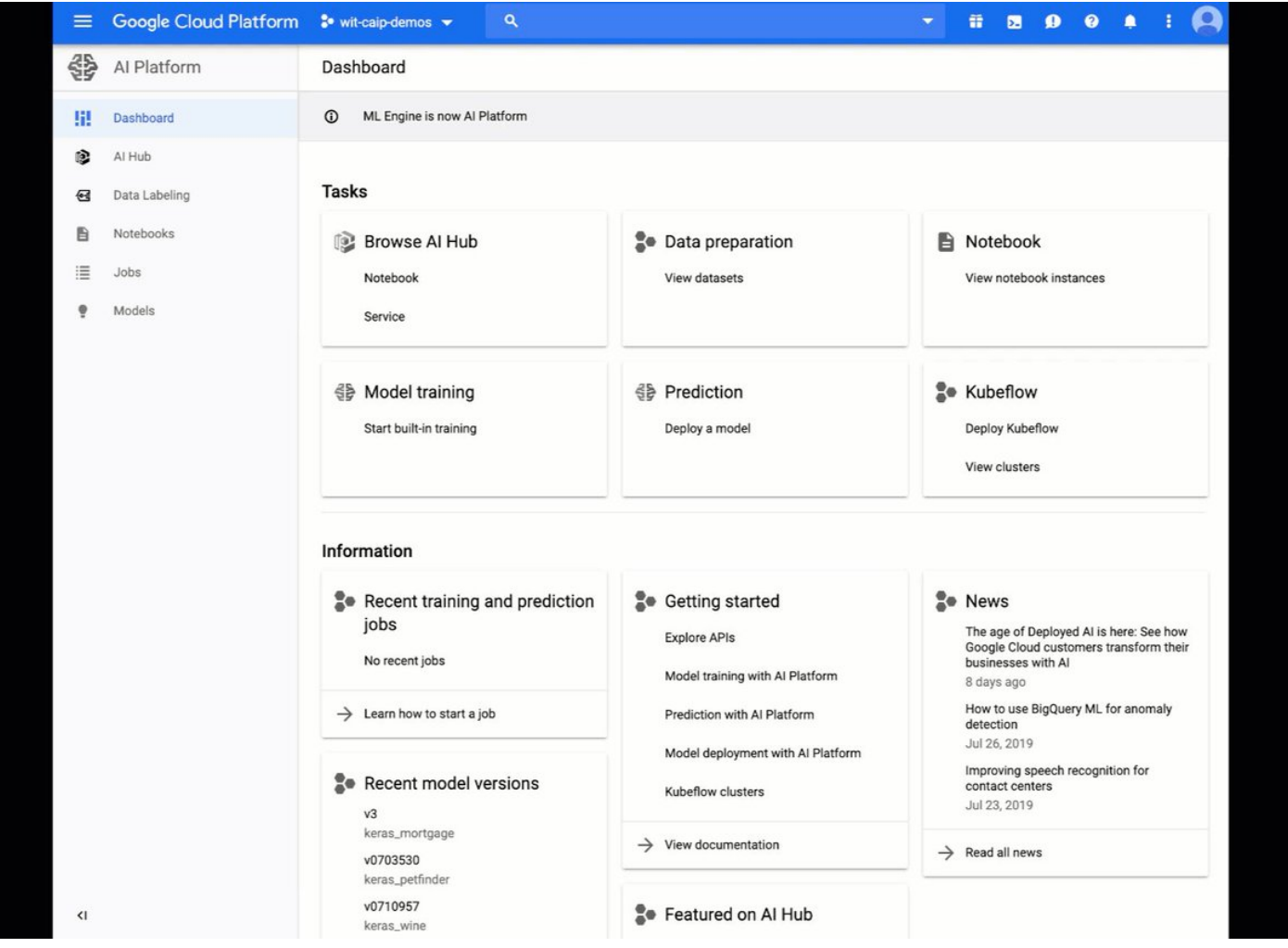

[@SRobTweets](https://twitter.com/SRobTweets) BQML: Brings the power of ML closer to where the data is analyzed & make it accessible to data analysts

- You don't have to write any of the underlying model code
- Choose model type
- Simple SQL queries to create & train the model & make predictions

#31DaysofML 7/10

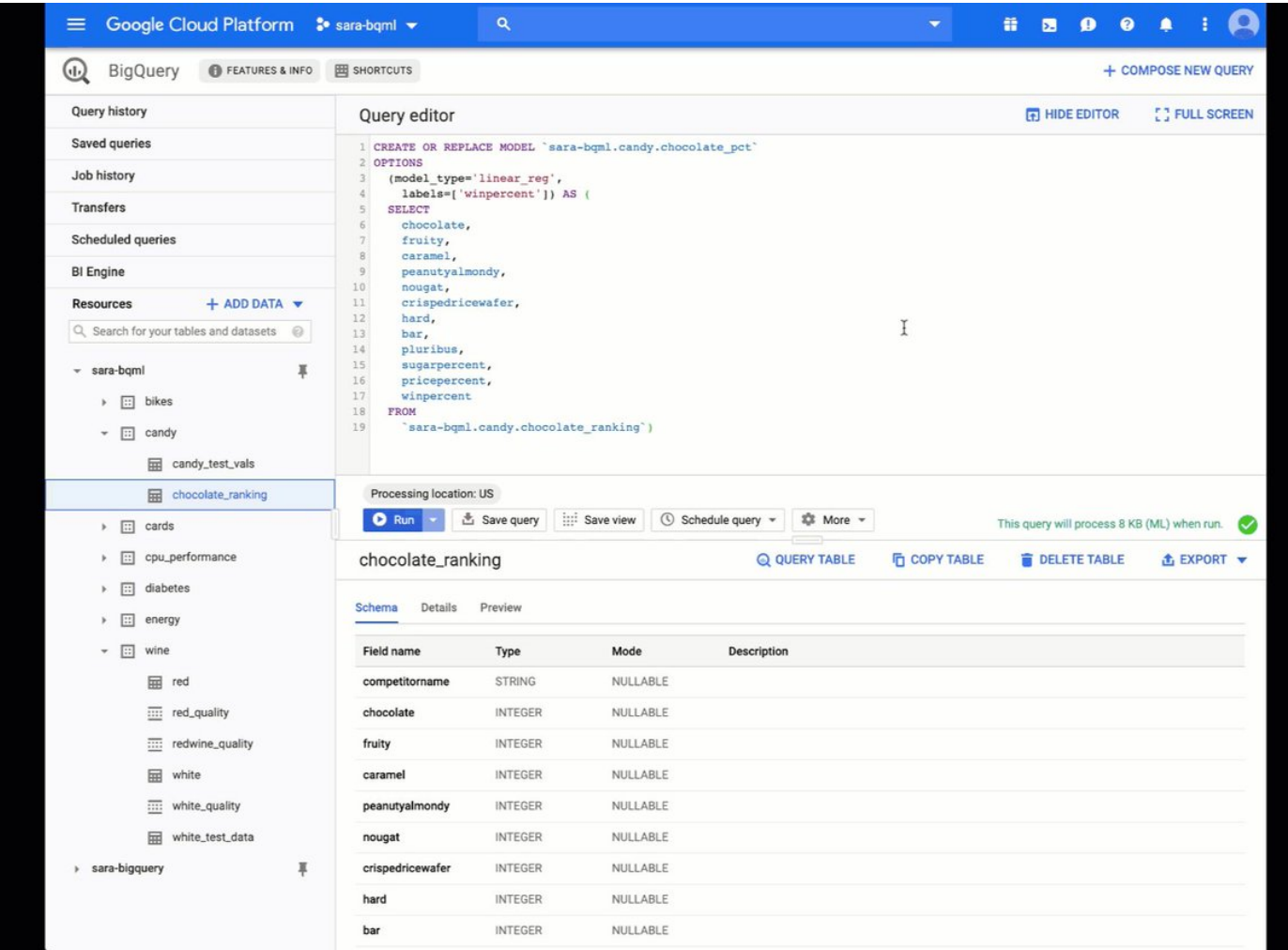

[@SRobTweets](https://twitter.com/SRobTweets) AutoML democratizes ML to build custom ML models regardless of ML expertise.

■ Use the UI to upload the data - images, video, text, or structured

- Press "train" button
- Model is available for prediction via an API
- No need to deploy it yourself

#31DaysofML 8/10

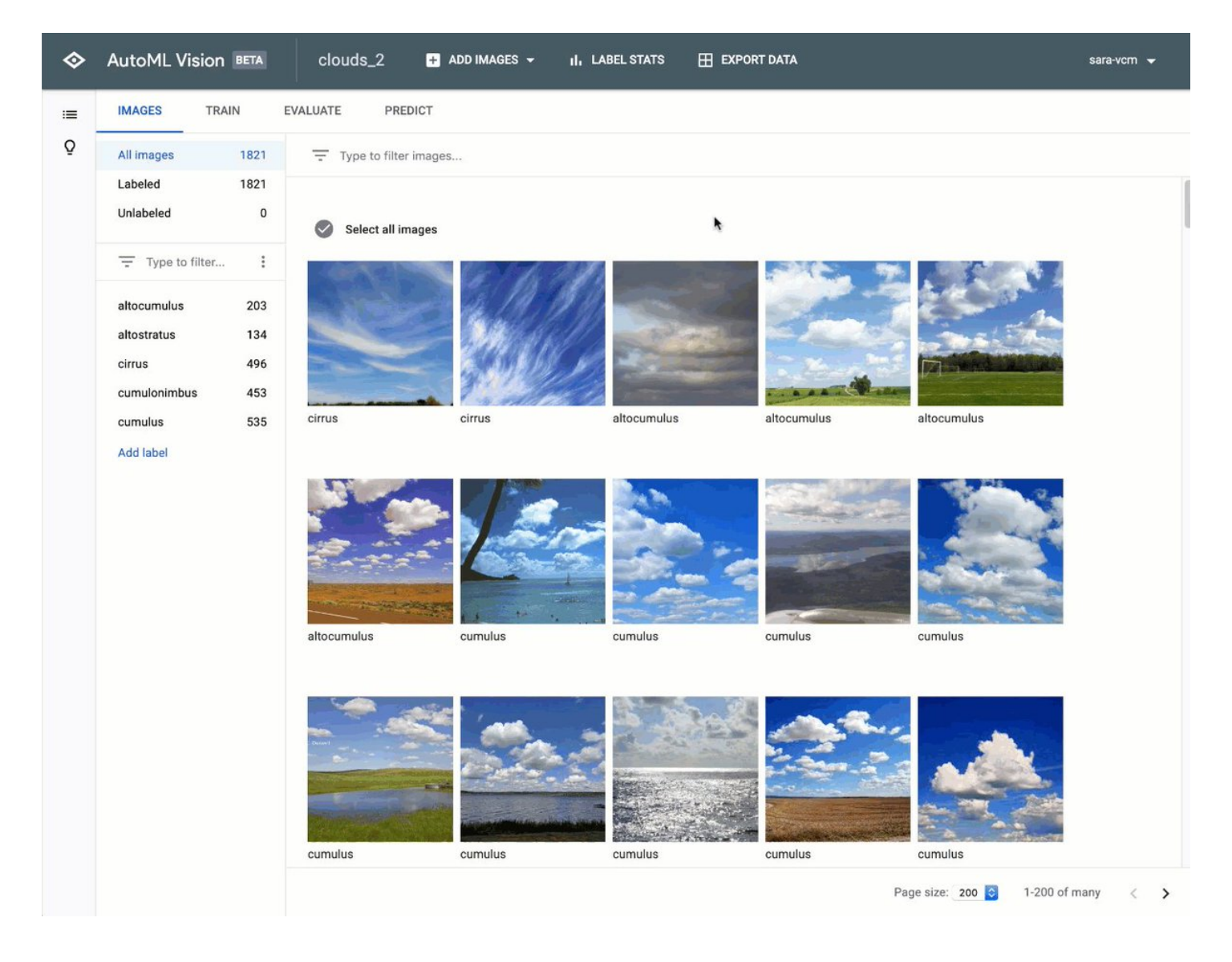

[@SRobTweets](https://twitter.com/SRobTweets) ML APIs: Easiest and fastest way to get started with AI

- Don't need ML engineers or data scientists just some developers
- Simple API request to pre-trained models for images, video, speech, text & translation
- No need to supply any training data yourself

#31DaysofML 9/10

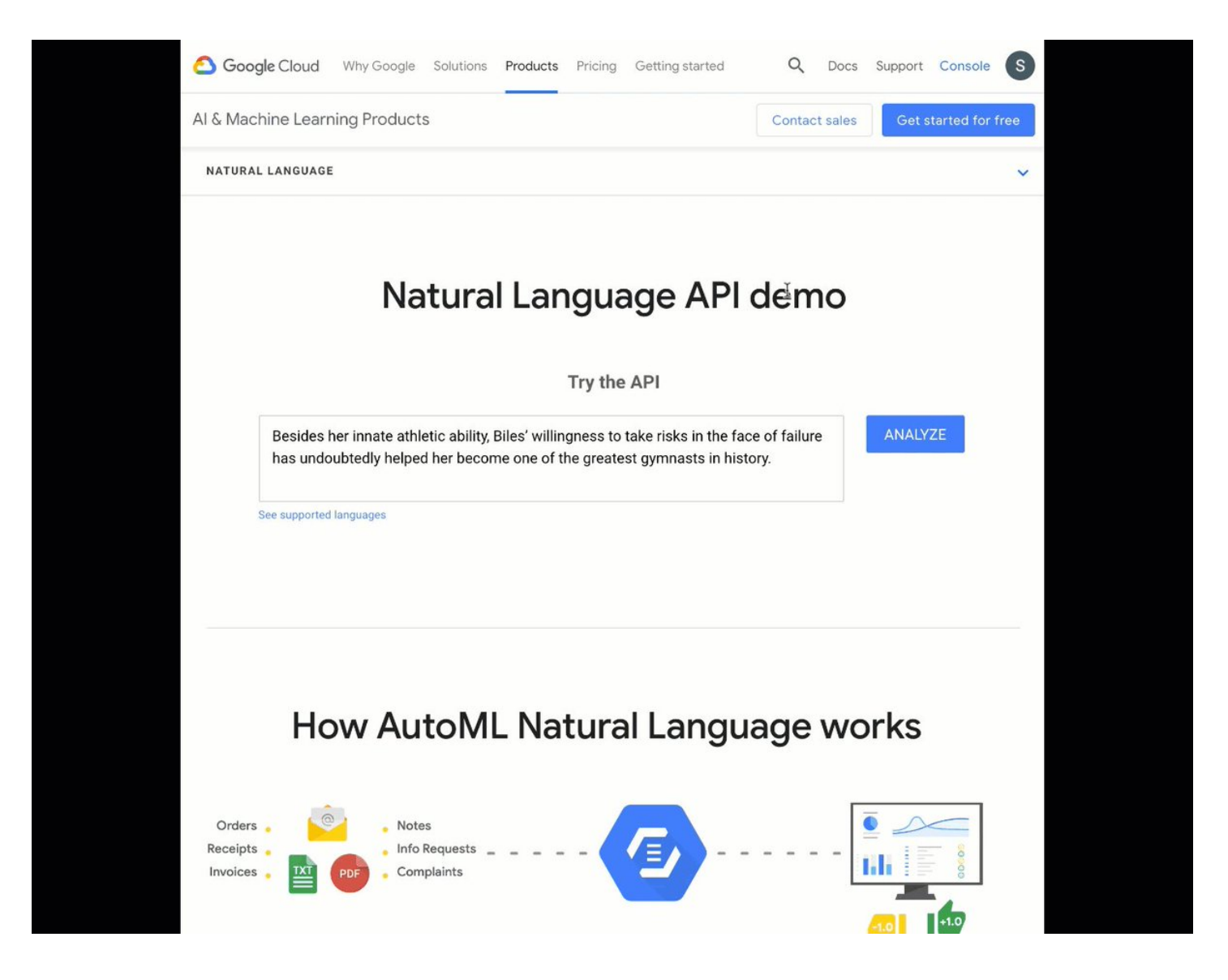

[@SRobTweets](https://twitter.com/SRobTweets) ML APIs → [https://t.co/XdR6oS5Xrc](https://t.co/XdR6oS5Xrc%E2%80%8B)■ AutoML → [https://t.co/vbmIBiciLF](https://t.co/vbmIBiciLF%E2%80%8B)■ BQML → [https://t.co/Hs8zz57pcn](https://t.co/Hs8zz57pcn%E2%80%8B)■ AI Platform → [https://t.co/zyYRq4HzT5](https://t.co/zyYRq4HzT5%E2%80%8B)■ Kubeflow → [https://t.co/DNX7MftUb3](https://t.co/DNX7MftUb3%E2%80%8B)■ Deep Learning VMs → [https://t.co/9MG9KntYXb](https://t.co/9MG9KntYXb%E2%80%8B) Tensorflow → [https://t.co/G2xLT68gRX](https://t.co/G2xLT68gRX%E2%80%8B)■

10/10